#### **TRAVEL & TOURISM A WEBSITE FOR TOURISM MANAGEMENT SYSTEM**

**BY**

**MD. ELIASH HOSSEN ID: 131-15-2366**

This Report Presented in Partial Fulfillment of the Requirements for the Degree of Bachelor of Science in Computer Science and Engineering

> Supervised By **NAZMUN NESSA MOON** Assistant Professor Department of CSE Daffodil International University

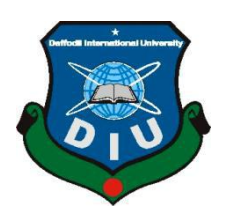

**DAFFODIL INTERNATIONAL UNIVERSITY DHAKA, BANGLADESH DECEMBER 2019**

#### This Project titled **"Travel & Tourism: A website for tourism management system"**,  $\mathbf{A}$  Eliash Hossen to the Department of Computer Science and Engineering,  $\mathbf{A}$

**APPROVAL** 

This Project/internship titled "Travel & Tourism", submitted by Md. Eliash Hossen, ID No: 131-15-2366 to the Department of Computer Science and Engineering, Daffodil International University has been accepted as satisfactory for the partial fulfillment of the requirements for the degree of B.Sc. in Computer Science and Engineering and approved as to its style and contents. The presentation has been held on 09<sup>th</sup> April, 2018.

#### **BOARD OF EXAMINERS**

**Dr. Syed Akhter Hossain Chairman Professor and Head**

Dr. Syed Akhter Hossain Professor and Head<br>Department of Computer Science and Engineering Faculty of Science & Information Technology Daffodil International University

 $7 - 24 - 2$ 

**Dr. Examiner Rashed Haider <b>Rashedon Examiner Assistant Professor Department of Computer Science and Engineering** Faculty of Science & Information Technology Daffodil International University

dafformation international University of the University of the University of the University of the University of the University of the University of the University of the University of the University of the University of t

Chairman

**Internal Examiner** 

**Sadekur Rahman Assistant Professor Department of Computer Science and Engineering Faculty of Science & Information Technology Daffodil International University** 

Department of CSE Faculty of Science & Information Technology  $\Gamma$ 

Dr. Dewan Md. Farid **Associate Professor** Department of Computer Science and Engineering United International University

**External Examiner** 

#### **DECLARATION**

I hereby declare that, this project has been done by us under the supervision of **Nazmun** I also declare that neither this project nor any part of this project has been submitted elsewhere for award of any degree or diploma.

elsewhere for award of any degree or diploma.

 $\frac{1}{2}$ 

Nazmun Nessa Moon Assistant Professor Department of CSE **Daffodil International University** 

Submitted by:

Daffodil International University

**Md. Eliash Hossen** ID: 131-15-2366 Department of CSE Daffodil International University

# **ACKNOWLEDGEMENT**

First i express my heartiest thanks and gratefulness to almighty God for His divine blessing makes me possible to complete the final year project/internship successfully.

I really grateful and wish my profound my indebtedness to **Nazmun Nessa Moon**,

**Assistant Professor**, Department of CSE Daffodil International University, Dhaka. Deep Knowledge & keen interest of our supervisor in the field of "A website for tourism management system: Travel & Tourism" to carry out this project. His endless patience ,scholarly guidance ,continual encouragement, constant and energetic supervision, constructive criticism, valuable advice , reading many inferior draft and correcting them at all stage have made it possible to complete this project.

I would like to express my heartiest gratitude to **Pro. Dr. Akhter Hossain, Professor, and Head,** Department of CSE, for his kind help to finish our project and also to other faculty member and the staff of CSE department of Daffodil International University.

I would like to thank my entire course mate in Daffodil International University, who took part in this discuss while completing the course work.

Finally, i must acknowledge with due respect the constant support and patient of my parents.

#### **ABSTRACT**

My project titled "Travel & Tourism: A website for tourism management system" is a website for travel and tourism management system of everyone. Using this website the user can discover the world. Now-a-days internet becomes a part of our life. We can't think a single moment without internet. We are more likely to use internet for practical purpose in our daily life. Websites in the travel industry often place a significance on the design and appearance because a good designed site will most likely draw more attention for the destination. Many of them also use nature-inspired imagery to create a more outdoorsy feel. Luxury Tropical Landing Page Design for Sea and River View Resort by Bradley Lancaster. Bringing the elements of nature, nautical, tropical, beach, luxury into this design with the use of great quality photography. If you haven't been to Palawan El Nido Philippines it's just like the photos truly amazing postcard pics everywhere you look. Travel websites are online travelogues or travel journals, usually created by individual travelers and hosted by companies that generally provide their information to consumers for free. These companies generate revenue through advertising or by providing services to other businesses. This medium produces a wide variety of styles, often incorporating graphics, photography, maps, and other unique content. Some examples of websites that use a combination of travel reviews and the booking of travel are TripAdvisor, Priceline, Liberty Holidays, and Expedia.

# **TABLE OF CONTENTS**

# **CONTENTS PAGE** Board of examiners i Declaration ii Acknowledgement iii Abstract iv a set of the set of the set of the set of the set of the set of the set of the set of the set of the set of the set of the set of the set of the set of the set of the set of the set of the set of the set of the Table of contents v List of figures viii

# **CHAPTER PAGE NO**

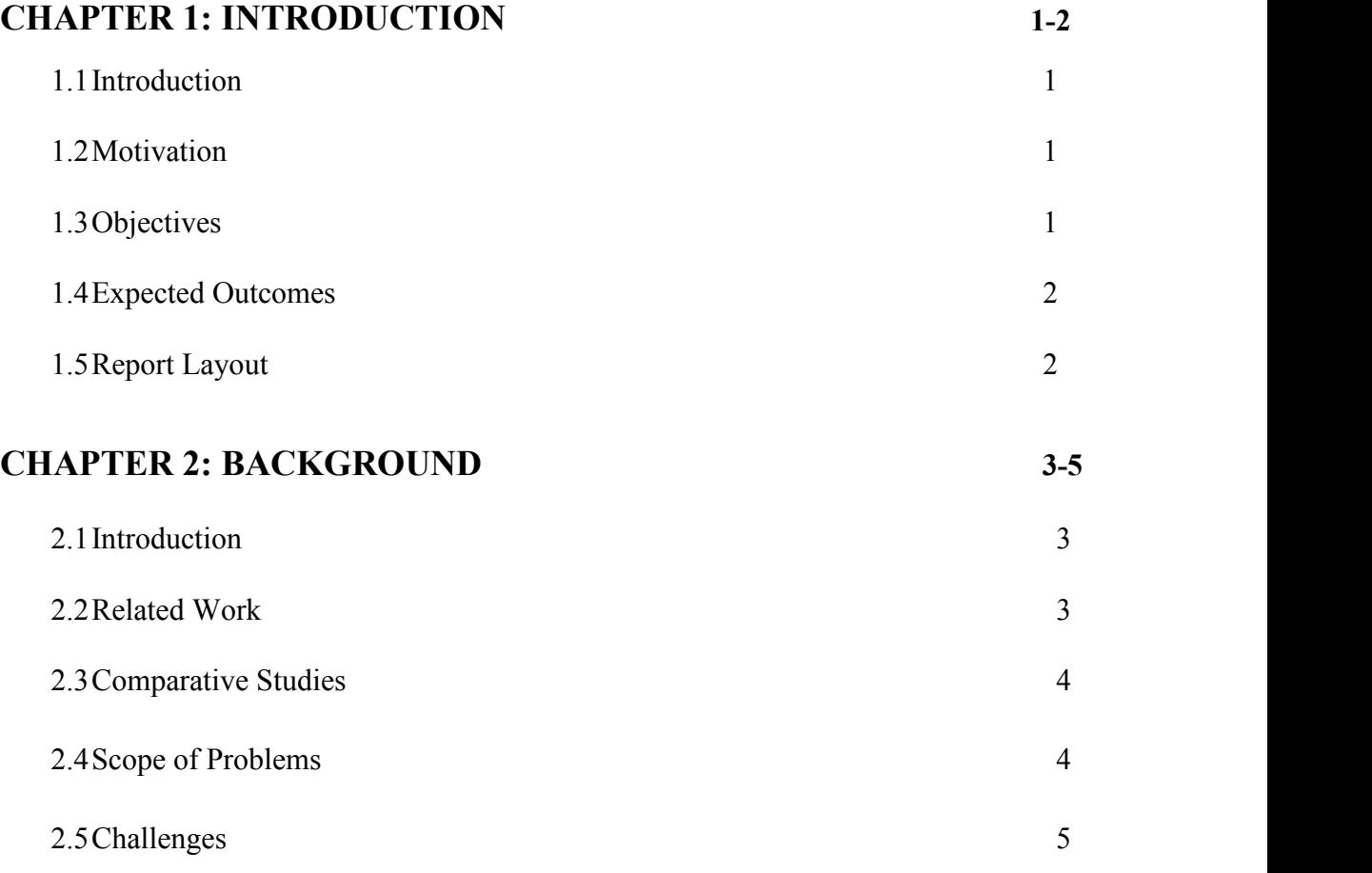

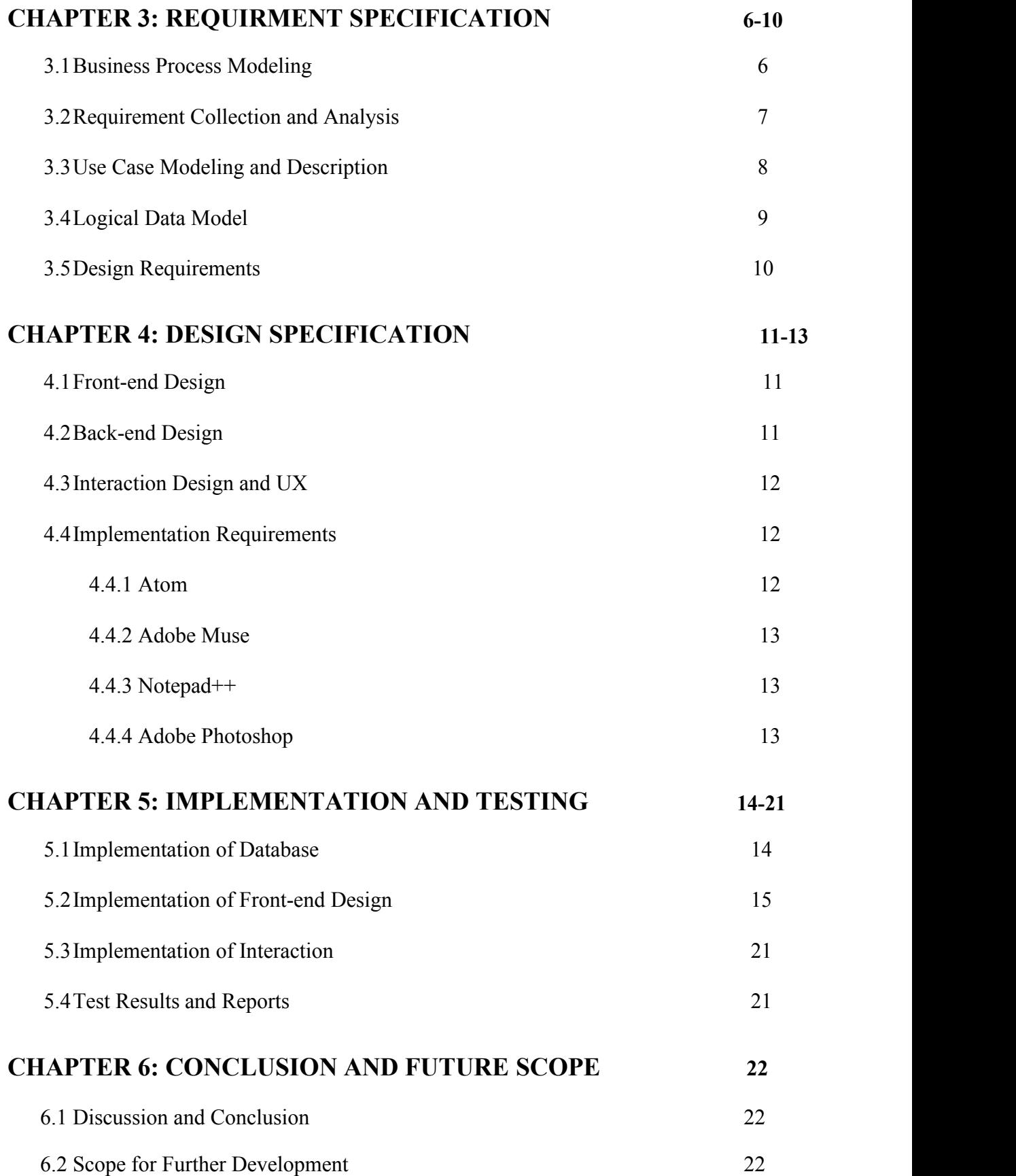

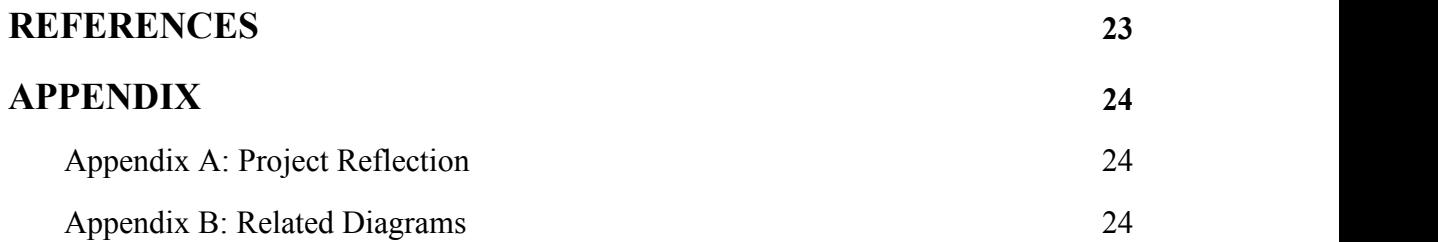

# **LIST OF FIGURES**

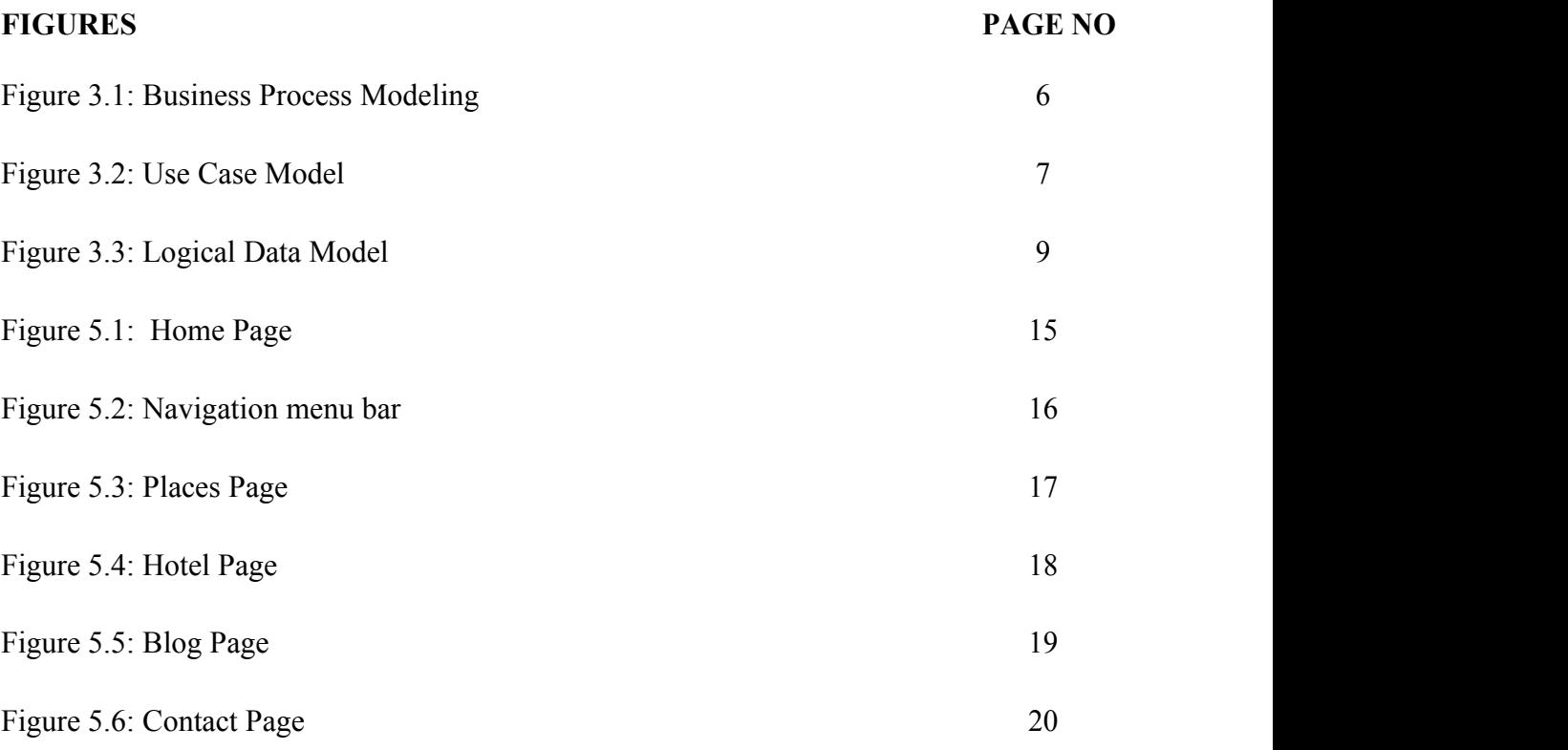

# **CHAPTER 1**

#### **INTRODUCTION**

#### **1.1 Introduction**

Travel is an important think for every human being. It is necessary for every human to travel in peace of mind and spontaneously. Its a parts of our life. So every human being needs to travel. Now a day we are too busy to spend our time with work. But sometime it is not possible to travel due to lack of good place or hotel accommodation. Thinking about all this, i have to make this website "Travel & Tourism". This website help everyone to discover the beautiful places and give us peace of mind and spontaneously.

#### **1.2 Motivation**

Main important thing is convenience if you are going to book hotel rooms, air or car rental, you can book any time at home or office with the help of your smart phone or tablet. It's very easy for travelers to update or cancel online booking, many sites providing bookings with no cancellation fees, free online changes. Client Reviews before you finalize Booking another advantage of booking online is to check out past clients reviews of hotels, restaurant and flights, TripAdvisor is great place to read client reviews for all your needs like flights, hotels, tours and activities, restaurants, transportation etc.

#### **1.3 Objectives**

I want to make this website. This website will have contain these features.<br>1. To make travel easy and comfortable.

- 
- 2. Its saves our important time.
- 3. To finding great places to stay, eat, shop, or visit from local experts.
- 4. It will help us with information on various places and hotels.
- 5. Its help us discover the new places.

#### **1.4 Expected Outcome**

By using this website a user can easily get all information about the travel such as place, hotel, hotel rent, flight, car rent, trip cost. On the other hand user also easily fill up the booking trip form which are easy and comfortable from this website and is saves their time. If user want to cancel the trip, user can easily cancel the trip using this website at home.

#### **1.5 Report Layout**

#### **Chapter 1: Introduction**

In this chapter i will discuss about introduction, objectives, motivation and the expected outcome of our project.

#### **Chapter 2: Background study**

Chapter 2 contains the works related with my website, comparative studies and the challenges i have to face to implement this website.

#### **Chapter 3: Requirement specification**

In chapter 3 I will discuss about requirement specification such as business process modeling, requirement analysis and modeling, logical data model and design requirement.

#### **Chapter 4: Design specification**

Front-end design, back-end design interaction design and UX and implementation requirements are described in this section.

#### **Chapter 5: Implementation and testing**

In chapter 5 I discuss about the implementation of data base, implementation of front-end design, implementation of interaction, testing implementation and test results and reports.

#### **Chapter 6: Conclusion and future scope**

The subject to describe in chapter 6 are conclusion and the future scope of my project.

#### **CHAPTER 2**

#### **BACKGROUND**

#### **2.1 Introduction**

Travel & Tourism Management system is a website for tourism business. The goal of this website is to create a better relationship between user and tourism company. It is a system than help both side. User can easily use this website to and tourism company can control all thinks by using this website. Nearly Everyone goes on a vacation but they not get support and confidence to join trip. Travel & Tourism management system is ready for all kind of support. The main purpose is to help tourism companies to manage customer and hotels etc.

#### **2.2 Related Works**

There are some website almost similar with my website but these have many difference with my website. Some website are:

Arnim holidays: This is an international tourism management system. But they dependents on other website for booking hotel  $[1]$  travel & tourism has international hotel booking system. Travel booking BD: This travel management system have visa guide[2]. Amazing Tours: They have trip adviser[3]. The Bangla tours LTD: Every tour management system have location manager to located place<sup>[4]</sup>.

#### **2.3 Comparative Studies**

Arnim Holidays website look like a simple website because this websites pages are very normal to look. But my website fully graphical and user interface design. Arnim holidays they don't have hotel booking system but Travel & Tourism management systems has hotel booking system [1]. Most of the website they don't have rating system. Find hotel are not user interface design. I try to make my website user interface design and better then other. In travel management system location manager is important so I use location manager in my system. Most of them use general menu bar, but in my website I used navigation menu bar.

#### **2.4 Scope of the problem**

I have faced by some problems during developing my project. Travel and Tourism web response website. Some problem are:

I have faced some problems during development "Tour Management" Web based Application. Some Problems are given below briefly.

During Design Phase: In this time. I was confused for drawing Flowchart because which flowchart will become better for this project.

Development Phase: It is a critical part of the project. At this time, I have mistaken semicolon (;) at the end of statement.

# **2.5 Challenges**

- 1. The main challenges is to language barrier. Because most of the people in our country do not know English.
- 2. I use English to develop this website.
- 3. The website user connected by using internet. So they must have net connection.
- 4. The next challenge is to implement this website in rural area.
- 5. The Travel & tourism has to keep track of all notification from the User reminders.
- 6. Use a suitable database that store all the information and give security.

#### **CHAPTER 3**

#### **REQUIREMENT SPECIFICATION**

# **3.1 Business Process Modeling**

Business Process Modeling is a process of constructing a structural view of a system or process. It includes some process, starts and symbol, condition as like a flow chart. Figure 3.1 shows business process modeling.

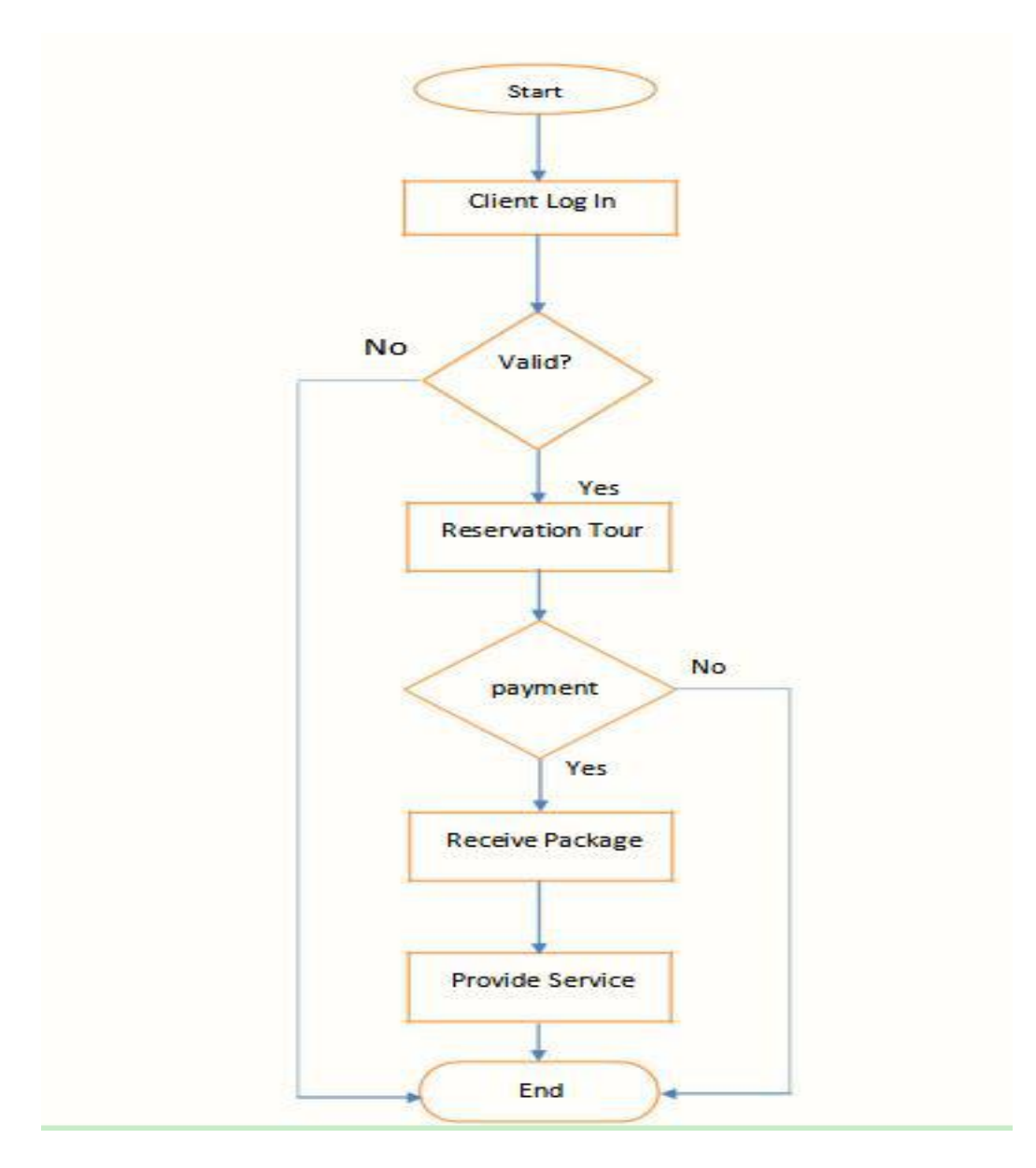

Figure 3.1: Business Process Model

# **3.2 Requirement Collection and Analysis**

Requirement collection and analysis are very important term to develop a system or any kind of android application. It meets the goal of the user and the admin. Travel  $\&$  tourism is a web based application. Software and Hardware Requirements are necessary. Requirements which are needed are given below briefly.

#### **Software Requirements:**

Editor Tools - Notepad++, Adobe Muse, Adobe Photoshop. Frond End - PHP, HTML, CSS, JavaScript. Back End - MySQL

#### **Hardware Requirements:**

RAM - At least 2GB Processor - At least 2.0 GHZ

#### **3.3 Use Case Modeling**

A use case model is a graphic description of the interactions among the elements of a system. A use case is a methodology used in system analysis to identify, clarify and organizing system requirements. Figure 3.2 shows the use case modeling of the app.

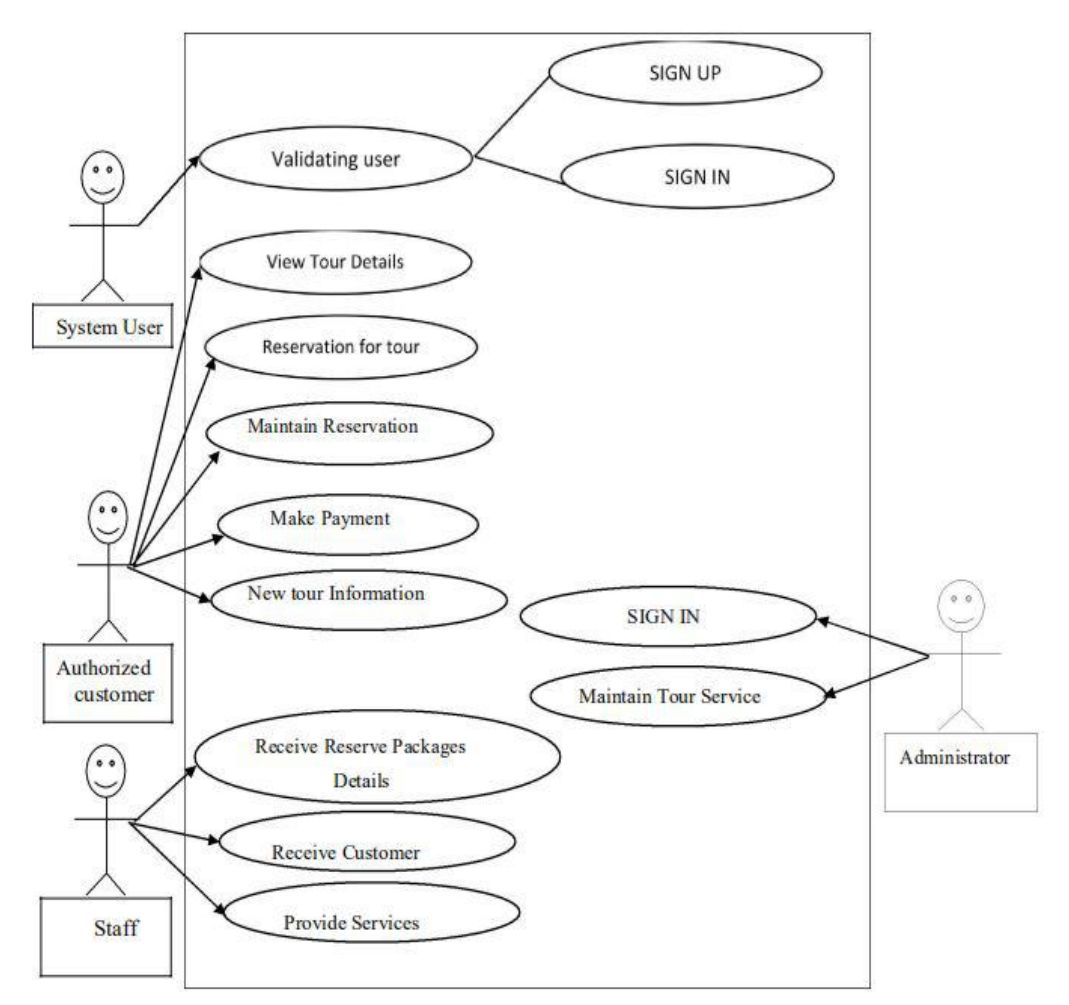

Figure 3.2: Use Case Model

# **3.4 Logical Data Model**

Our project's logical data model has relational table named Admin, Package, Booking, client, Branch, Employee, issues. Here, we can describe how these entities are connected with each other. The total relational model has shown on the following figure 3.3.

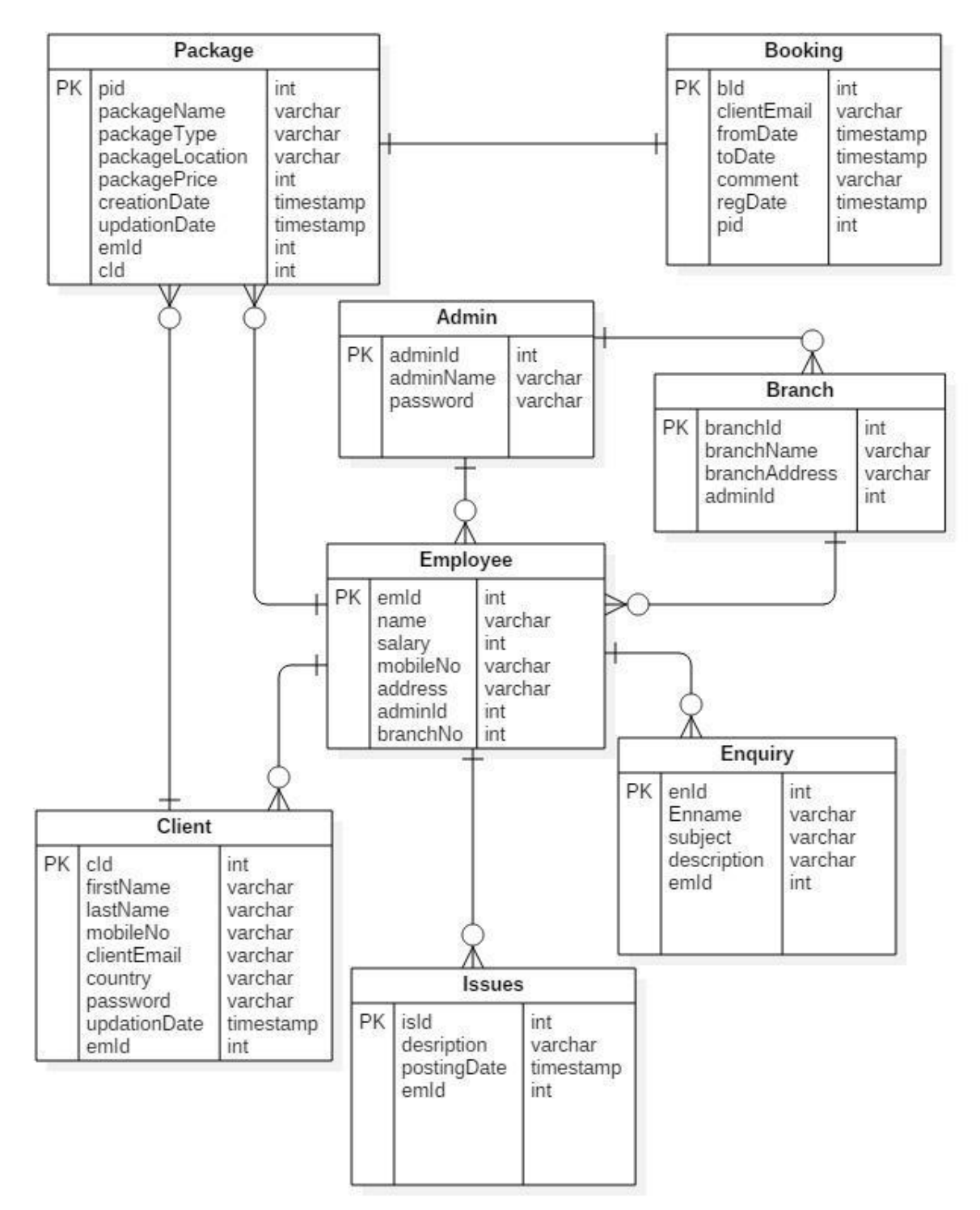

Figure 3.3: Logical Data Model

#### **3.5 Design Requirement**

A well designed website is a pleasure to use. It captures the attention of users, conveys the information that they might need and convinces them to connect with the service. A website also reflects the attitude the company has towards its customers and whether they are able to keep up with the times. My website provides service to all of you all over then world in an area.

#### **CHAPTER 4**

#### **DESIGN SPECIFICATION**

#### **4.1 Front-end Design**

Front page of a website must draw the attention of the user. To make my website attractive to the user we use some Graphical User Interface (GUI). I design my project with easily understandable GUI so that, the user can easily access the website. In the front page we simply use a home page. To visit this website the user no need to registration first. In website based project to create front-end design must need three language: HTML, CSS, JavaScript. For create great looking I download jQuery .

#### **4.2 Back-end Design**

Back end design is only seen by the programmer. How will the application interact with the user is implemented in the back end. User cannot interact with the back end design. In order to make the server, application, and database communicate with each other, back-end devs use server-side languages like PHP, Ruby, Python, Java, and .Net to build an application, and tools like MySQL, Oracle, and SQL Server to find, save, or change data and serve it back to the user in front-end code.

#### **4.3 Interaction Design and UX**

Interaction design describes the relationship between the website and the user. How much a website will popular among the user that depends on the interaction of the website with the user. If the website is convenient to use and it provides a great outcomes to the user then it will gain the popularity. Experience is very essential for interaction design. Because mainly the user experiences focuses on the experience between the user and the website. From this experience i tried to make most of the features of my website that can interact with the user.

UX design or user experience design is the most challenging part for a programmer. Always the need to focus on the experience of user of using website and how they satisfy with a product. I pay attention on this sector and tried to implement a website that has satisfactory interface which should be accepted by the user.

#### **4.4 Implementation Requirement**

To implement a project I need different types of tools, components, and software. We also need some tools and component to implement my website. My project is an based project so i used web based design tools and components to implement my website. Here is a short description of the tools and components that required to implement our application.

#### **4.4.1 Atom**

Atom is a free and open-source text and source code editor for macOS, Linux, and Microsoft Windows with support for plug-ins written in Node.js, and embedded Git Control, developed by GitHub. Atom is a desktop application built using web technologies. Most of the extending packages have free software licenses and are community-built and maintained. Atom is based on Electron (formerly known as Atom Shell), a framework that enables cross-platform desktop applications using Chromium and Node.js. It is written in Coffee Script and Less.

#### **4.4.2 Adobe Muse cc**

Adobe muse cc one of the best software of Adobe computer software company. To create website using adobe muse no need write code. Adobe Muse one of the best editor for design graphical website. To create website using adobe muse just do design like power point, and it has large library for make graphical web design.

#### **4.4.3 Notepad++**

Notepad++ is a primary level text editor and source code editor for use with Microsoft Windows. Notepad<sup>++</sup> is distributed as free software. To learn HTML at fast we use notepad++. That why its called primary editor for HTML. It supports tabbed editing, which allows working with multiple open files in a single window. The project's name comes from the C increment operator.

#### **4.4.4 Adobe Photoshop**

Adobe Photoshop is a raster graphics editor developed and published by Adobe computer software company for Windows and macOS. It was originally created in 1988 by Thomas and John Knoll. Since then, this software has become the industry standard not only in raster graphics editing, but in digital art as a whole.

#### **CHAPTER 5**

#### **IMPLEMENTATION AND TESTING**

#### **5.1 Implementation of Database**

In this section i describe how i implemented my database. As i describe in the previous chapter that i use fire base as my main database. Fire base is a real time database so there is no need to use SQL query to perform the action. Firebase also has some other features like as hosting, crash reporting, cloud storage authentication, hosting and so on. How we use fire base to maintain our data is described below with proper diagram.

#### **Navigation menu bar source codes**

A navigation bar (or navigation system) is a section of a graphical user interface intended to aid visitors in accessing information. Navigation bars are implemented in file browsers, web browsers and as a design element of some web sites.

# **5.2 Implementation of Front-end Design**

Front-End Design is the small grey area that joins the Oh so beautiful world of Design that involves Shapes, Textures, Balance, Color, and Symmetry and the Logical Entity that is Front End Development comprising of Border-radius, Background-image, Floats, Grids.

# **Home page**

Home page is mostimportant for website. In home page we can see menu bar, banner photo, Flight search, hotel search, car rent search. In Figure 5.1 show the home page.

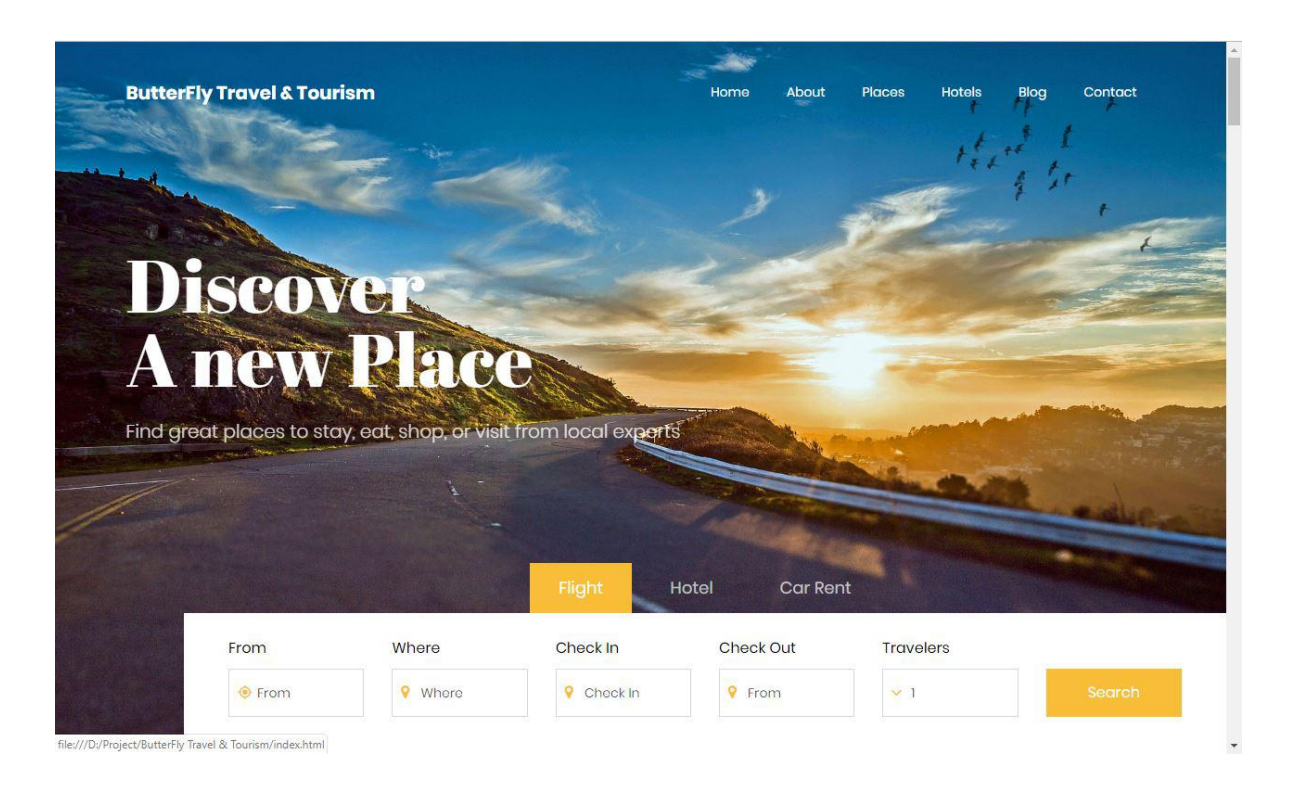

Figure: 5.1 Home page

## **Navigation menu bar**

A navigation bar is a section of a graphical user interface intended to aid visitors in accessing information. When we scroll up the page menu bar never hidden. In Figure 5.2 shows navigation menu bar.

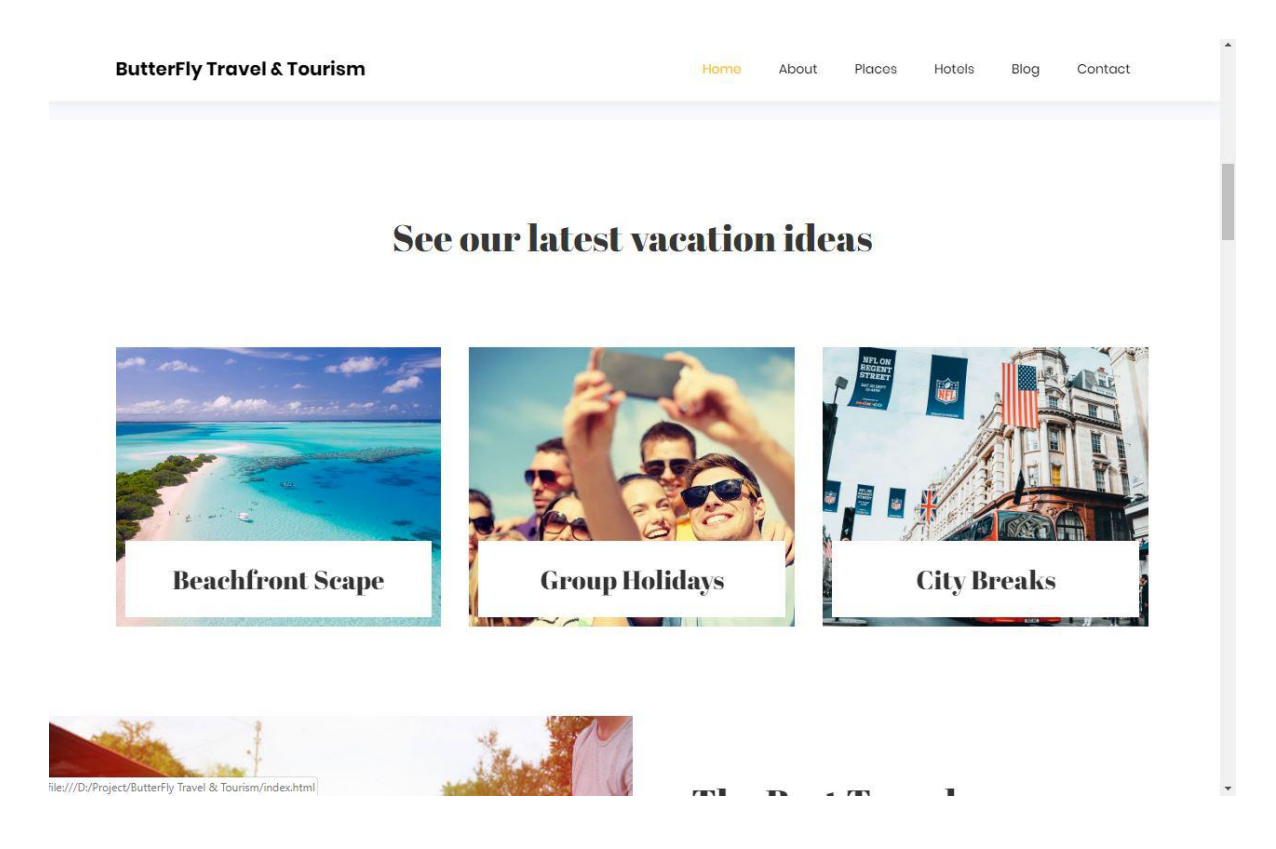

Figure: 5.2 Navigation menu bar

# **Places page**

In place page we can see lost of places, we can see find city and search bar for finding places. We can also star rating the places. In Figure 5.3 shows the place page.

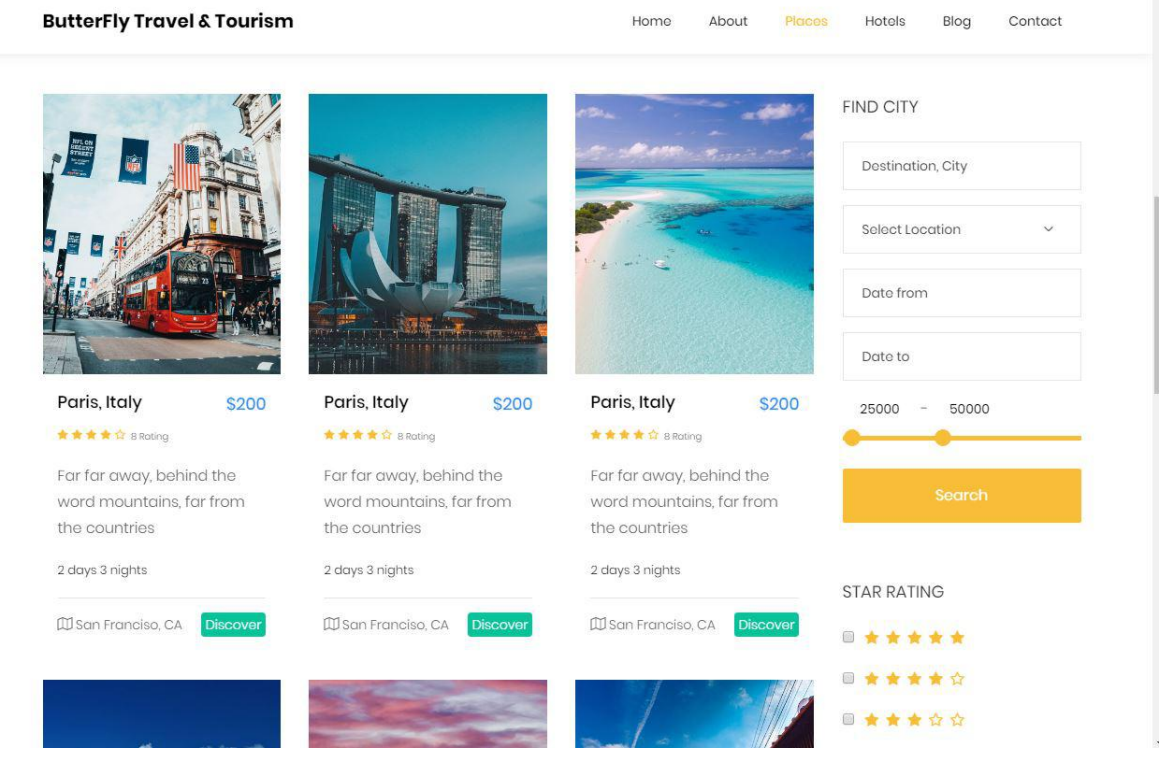

Figure: 5.3 Places page

# **Hotel page**

In this page we can see lots luxury hotel we can booking hotel. We can search hotel and also star rating hotel. In Figure 5.4 shows the hotel page.

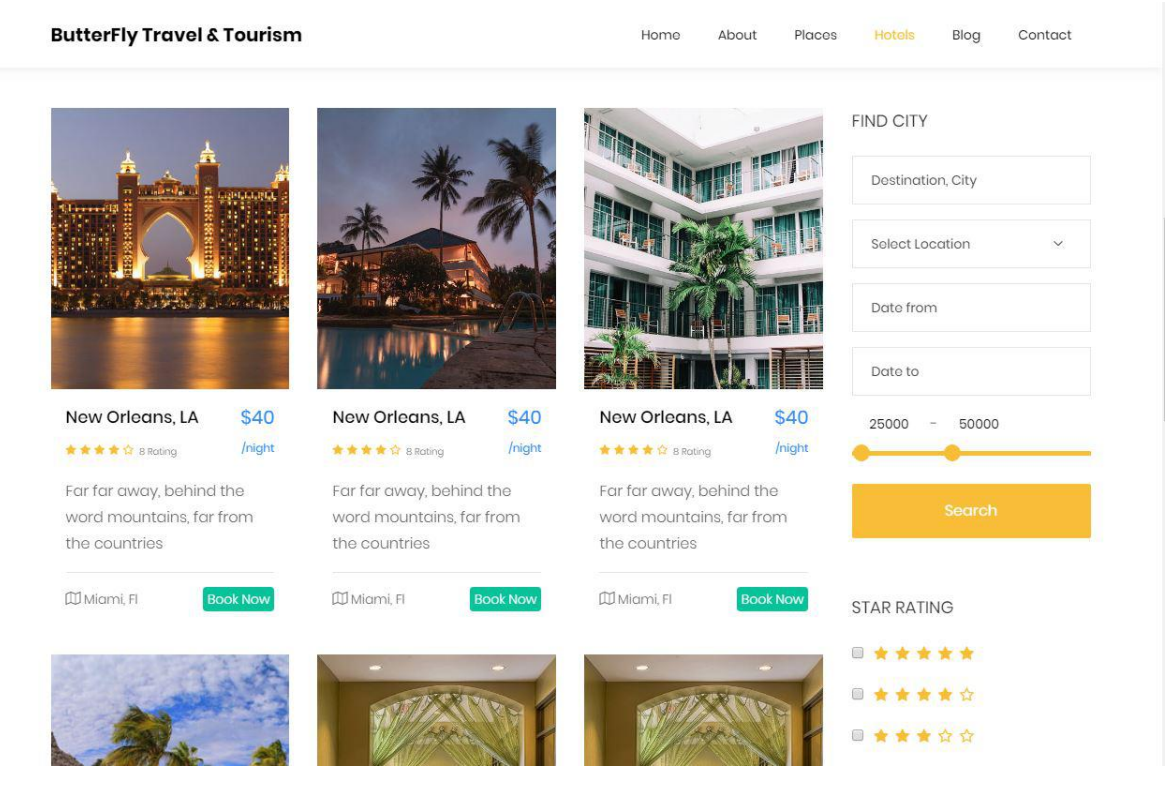

Figure: 5.4 Hotels Page

# **Blog Page**

In this page there are some blog for user. That's blog are impress user for trip. In Figure 5.5 shows the blog page

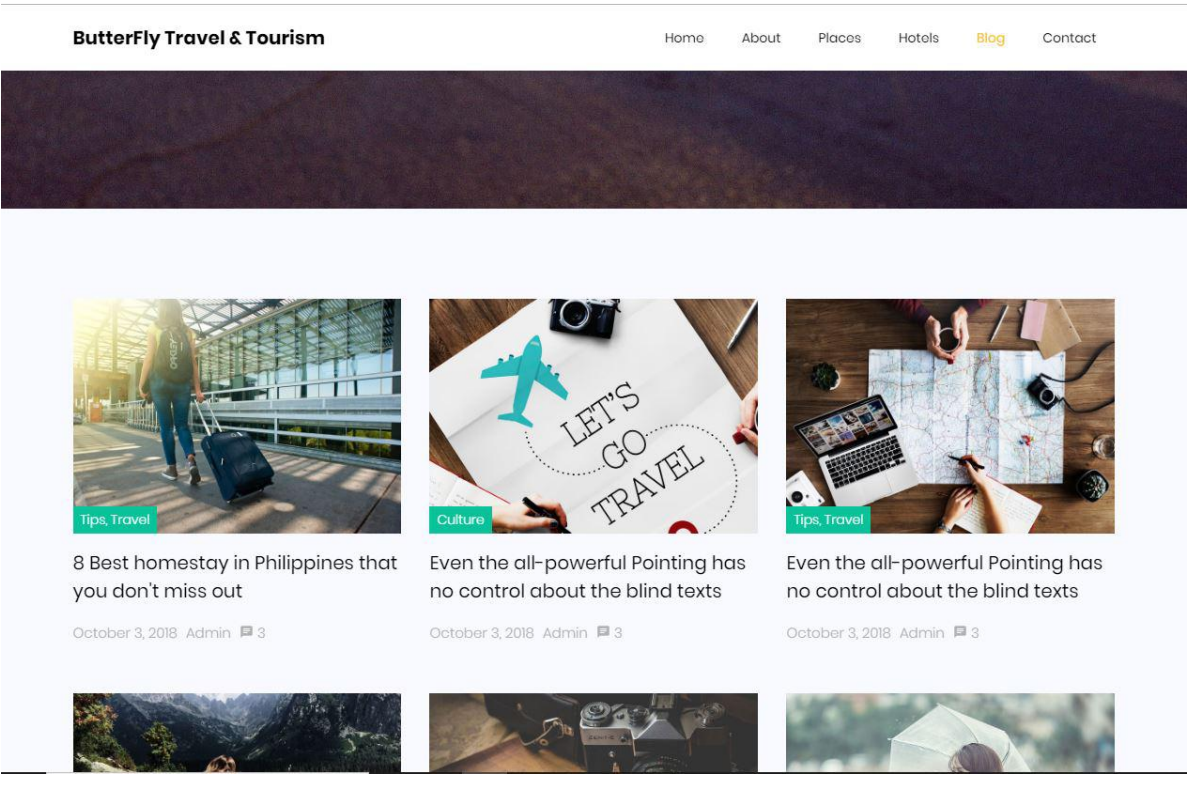

Figure: 5.5 Blog Page

# **Contact page**

In contact page we can see contact information, location map, sent message option. In Figure 5.6 shows the contact page

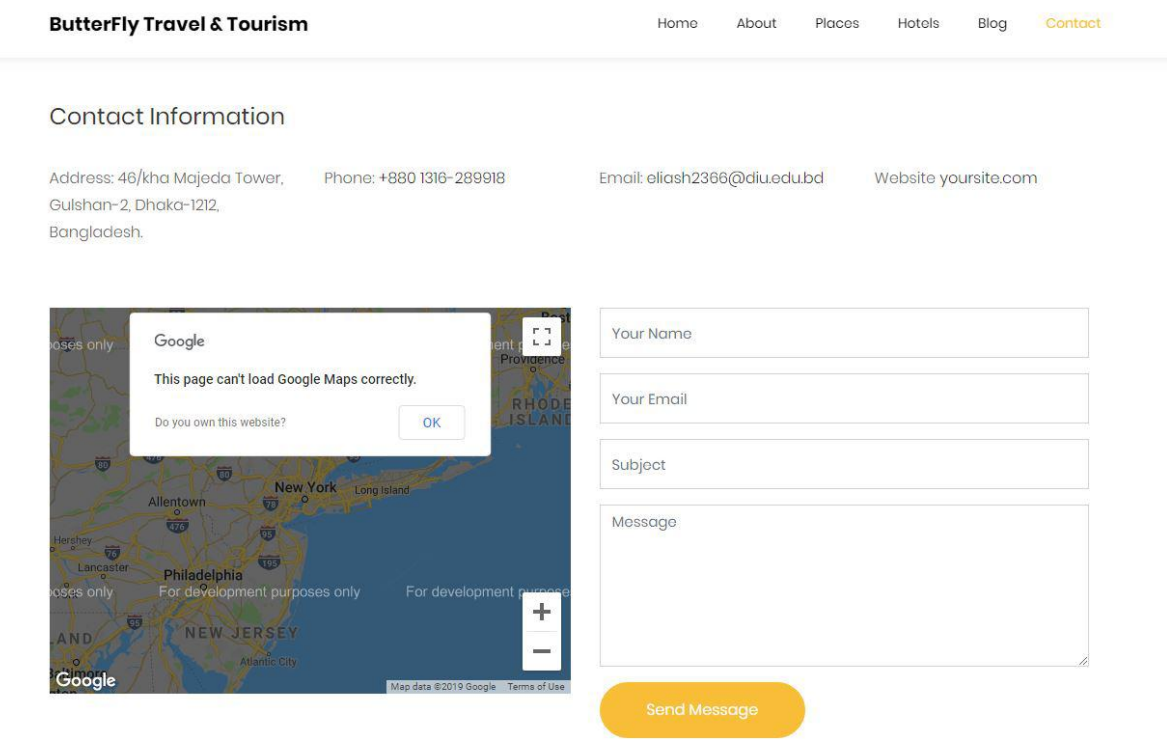

Figure: 5.6 Contact Page

# **5.3 Implementation of Interaction**

I implement my website for the user. Interaction makes a system attractive and popular to the user. So it's very important to interact with the user so that it can meet up their need. To interact with the user i try to make my website simple and easily usable. I implement my website with responsive UI for better user experience.

My website is successfully implemented with necessary equipment that can easily interact with the user. It has an impressive interaction with the user.

#### **5.4 Test Result and Reports:**

My goal is to design a series of test cases that has a high likelihood of finding errors. To uncover the errors software techniques are used. This techniques provide systematic guidance for designing test that

1. Exercise the internal logic of software components and

2. Exercise the input and output domains of the program to uncover errors in program function, behavior and performance.

#### **CHAPTER 6**

#### **CONCLUSION AND FUTURE SCOPE**

#### **6.1 Discussion and Conclusion**

Tourism is currently recognized as a global industry which is highly growing at a high rate like other industry. There are many different activities are occurred in tour activities. My 'Travel & tourism' management system web based application helps in online distribution of tour packages, hotel, hotel properties, transfer etc. It has friendly environment that connects customer willingly.

Finally, I can say that this Web Based Application will help tour manager to control and handle the tour related activates effectively and efficiently.

#### **6.2 Scope for Further Development**

I cannot implement some important feature in my website. But my exertion won't stop. I want to add some more feature that will bring benefit to user and tourism company. The main field of my website are the user and the tourism company. This website also gives service to them for communication.

Reporting module with real time mechanism.

Latest design structure with seamless flow.

E-mail & Mobile confirmation System.

Online booking System.

Online payment system.

#### **REFERENCES**

#### Air Tickets

[1] <https://travelbookingbd.com/> [last accessed: Mar 15,2018]

Visa processing

[2] [https://arnimholidays.com/vietnam\\_tour\\_package\\_from\\_bangladesh.php](https://arnimholidays.com/vietnam_tour_package_from_bangladesh.php) [last accessed: Mar 15,2018] Hotels

[3] <https://www.amazingtoursbd.com/> [last accessed: Mar 20, 2018]

#### **APPENDIX**

#### **Appendix A: Project Reflection**

I started my journey from Fall 2017 to implement this ButterFly travel & tourism management System. I tried to make a user friendly interface of my project. Naw-a-days people are more likely to use the internet in their practical life. This website provides them a service in practical life. To implement this website first i build a model of my website then i implement my website step by step. After a long journey and hard work finally i able to reach my goal.

#### **Appendix B: Related Diagrams**

To implement my proposed website at first i build a model of my website. I use some diagrams and use case model to analyze how i can implement my website. The first diagram i create the use case diagram. Today's website are more like web systems. Designers decide a site's functionality. People communicate functionalities to developers through site maps, hierarchy

diagrams, wireframes, use case diagrams and many other visual tools. For example, after an idea of designing an online group buying site came into mind, the first step is to brainstorm the whole structure. Just like this hierarchy diagram shows below, you need to determine the main features and the framework.

# **Travel and Tourism**

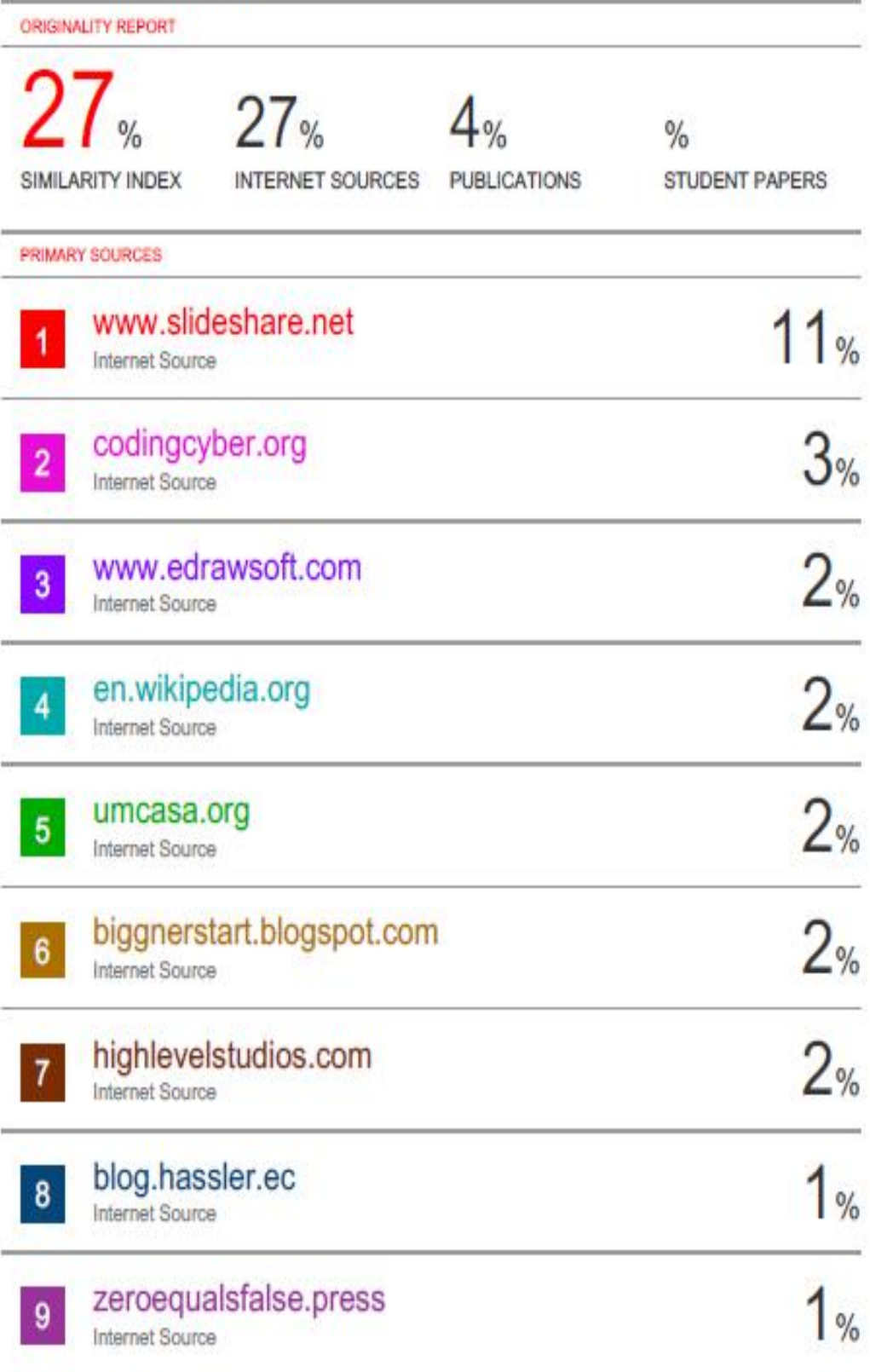

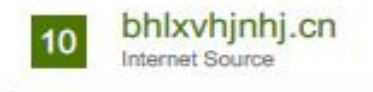

 $\frac{1}{1}$ 

 $11$ 

www.s-cube-network.eu

Internet Source

Exclude quotes Off Exclude bibliography Off Exclude matches Off